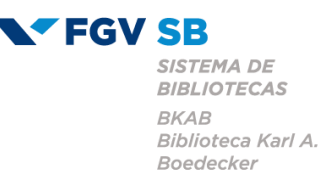

# **COMO FORMATAR TRABALHOS ACADÊMICOS**

Este documento, elaborado pelos bibliotecários da Biblioteca Karl A. Boedecker, tem o objetivo de orientar os alunos na formatação e normalização dos trabalhos acadêmicos (teses, dissertações e trabalho de conclusão de curso), com base nas seguintes normas da Associação Brasileira de Normas Técnicas – ABNT:

- a) NBR 14724 : 2011 (Trabalhos acadêmicos);
- b) NBR 10520 : 2023 (Citações em documentos);
- c) NBR 6024 : 2012 (Numeração progressiva das seções de um documento);
- d) NBR 6028 : 2021 (Resumo);
- e) NBR 6027 : 2013 (Sumário);
- f) NBR 12225 : 2004 (Lombada);
- g) NBR 6023 : 2018 (Referências).

As orientações estão organizadas nas seguintes seções:

- **1 ESTRUTURA DO TRABALHO ACADÊMICO**
- **2 FORMATAÇÃO DO TRABALHO ACADÊMICO**
- **2.1 Formatação dos elementos pré-textuais**
- **2.2 Formatação dos elementos pós-textuais**
- **2.3 Formatação da parte textual**
- 2.3.1 *Numeração progressiva das seções de um documento*
- 2.3.2 *Ilustrações*
- 2.3.3 *Tabelas*
- 2.3.4 *Siglas*
- 2.3.5 *Equações e fórmulas*
- 2.3.6 *Notas de rodapé*
- 2.3.7 *Citações*

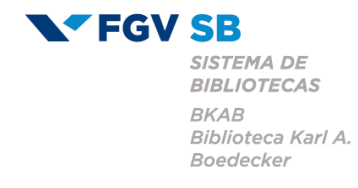

# **1 ESTRUTURA DO TRABALHO ACADÊMICO**

Os trabalhos acadêmicos devem apresentar os elementos indicados no Quadro 1, dispostos na ordem em que são apresentados:

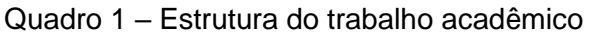

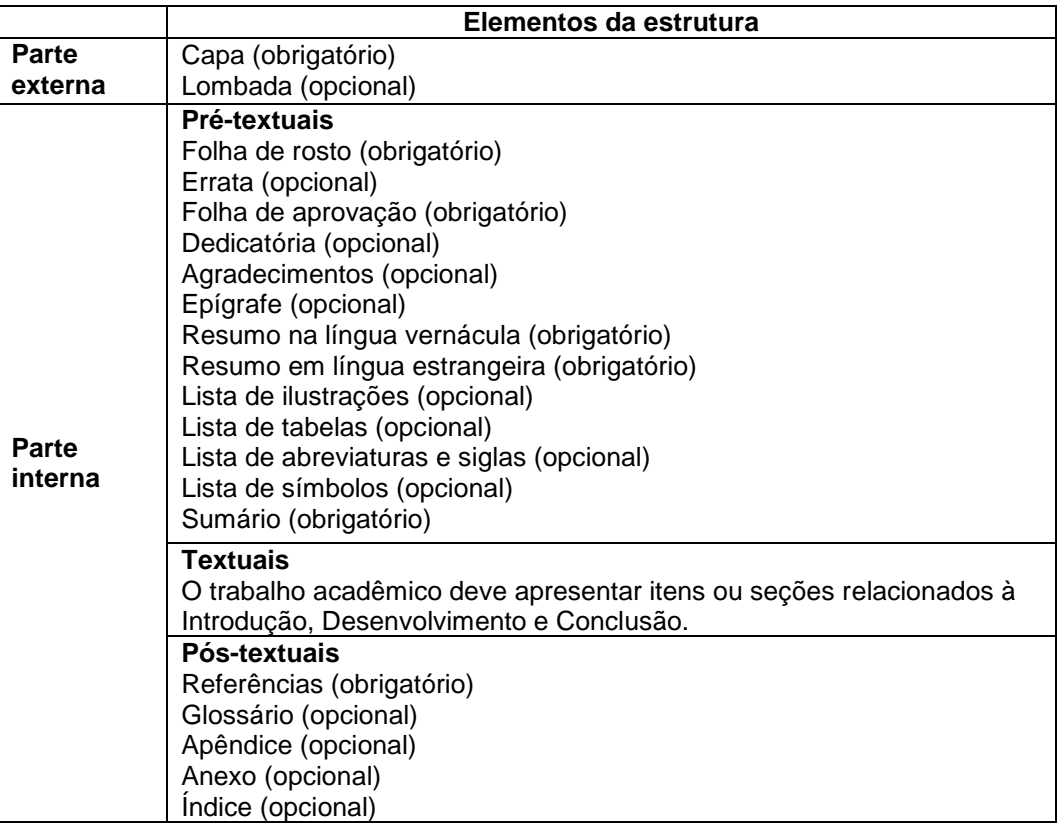

2

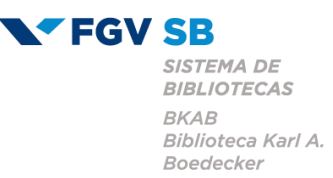

# **2 FORMATAÇÃO DO TRABALHO ACADÊMICO**

As instruções gerais de formatação estão descritas no Quadro 2 e a formatação dos elementos da estrutura são descritas detalhadamente nas subseções 2.1 a 2.3.

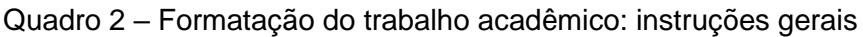

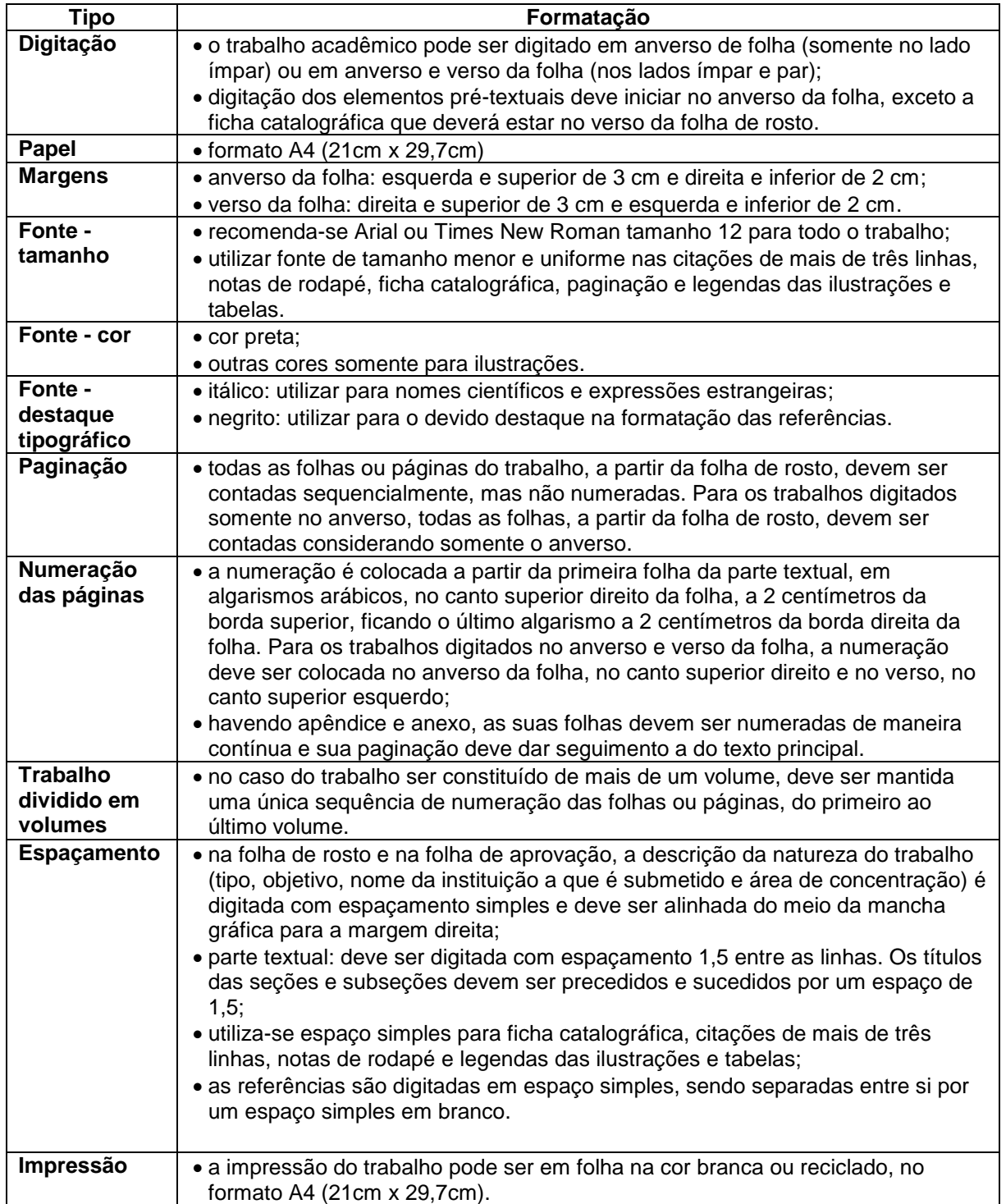

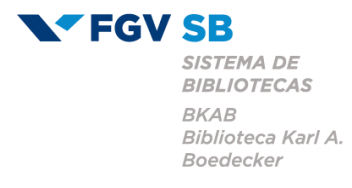

### **2.1 Formatação dos elementos pré-textuais**

Não são todos os elementos do documento que devem apresentar título ou indicativo numérico:

- a) capa, folha de rosto, folha de aprovação, dedicatória e epígrafe não possuem indicativo numérico ou título;
- b) errata, agradecimentos, lista de ilustrações, lista de abreviaturas e siglas, lista de símbolos, resumos, sumário, referências, glossário, apêndice(s), anexo(s) e índice(s) – possuem título sem indicativo numérico, que deve estar no topo da página, centralizado em relação à margem esquerda e direita e separado do texto que os sucede por um espaço entre linhas de 1,5, com o mesmo destaque tipográfico das seções primárias do trabalho.

**Capa** é a proteção externa do trabalho e sobre a qual se imprimem as informações indispensáveis à sua identificação (Modelo 1). As informações devem ser transcritas na seguinte ordem:

- a) nome da instituição (opcional);
- b) nome do autor;
- c) título: deve ser claro e preciso;
- d) subtítulo: se houver, deve ser precedido de dois pontos;
- e) número do volume: se houver mais de um, deve constar em cada capa a numeração correspondente ao volume;
- f) local (cidade) da instituição onde deve ser apresentado;
- g) ano de depósito (da entrega).

**Lombada** é parte da capa do trabalho que reúne as margens internas das folhas sejam elas costuradas, grampeadas, coladas ou mantidas juntas de outra maneira. As informações que devem ser impressas, conforme a NBR 12225 (Lombada), são:

- a) nome do autor (impresso longitudinalmente e legível do alto para o pé da lombada possibilitando a leitura quando o trabalho está no sentido horizontal, com a face voltada para cima);
- b) título do trabalho (impresso da mesma forma que o nome do autor);

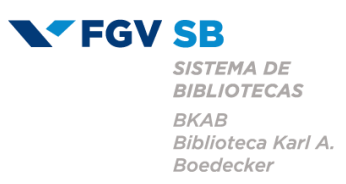

c) elementos alfanuméricos de identificação (por exemplo: v. 2).

### Modelo 1 – Capa

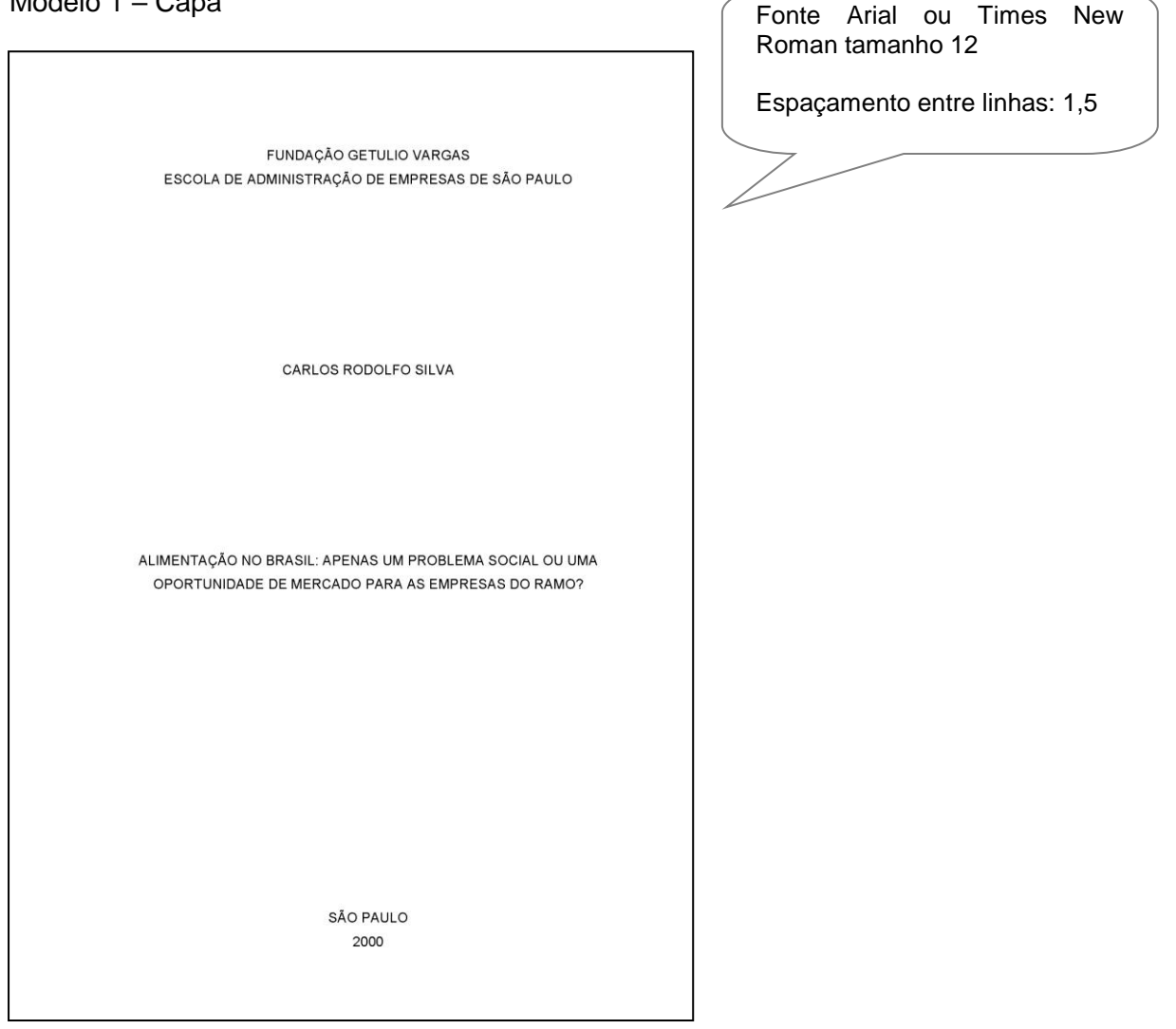

**Folha de rosto, no anverso,** contém os elementos essenciais à identificação do trabalho (Modelo 2). As informações devem ser transcritas na seguinte ordem:

- a) nome do autor;
- b) título;
- c) subtítulo: se houver, deve ser precedido de dois pontos;
- d) número do volume: se houver mais de um, deve constar em cada folha de rosto a numeração correspondente ao volume;
- e) natureza: tipo do trabalho (tese, dissertação ou trabalho de conclusão de curso) e objetivo (aprovação em disciplina, grau pretendido e outros); nome da instituição a que é submetido; área de concentração;

**VEGV SB** SISTEMA DE **BIBLIOTECAS BKAB** Biblioteca Karl A. Boedecker

- 6
- f) nome do orientador e, se houver, do coorientador;
- g) local (cidade) da instituição onde deve ser apresentado;
- h) ano de depósito (da entrega).

Modelo 2 – Anverso da Folha de Rosto

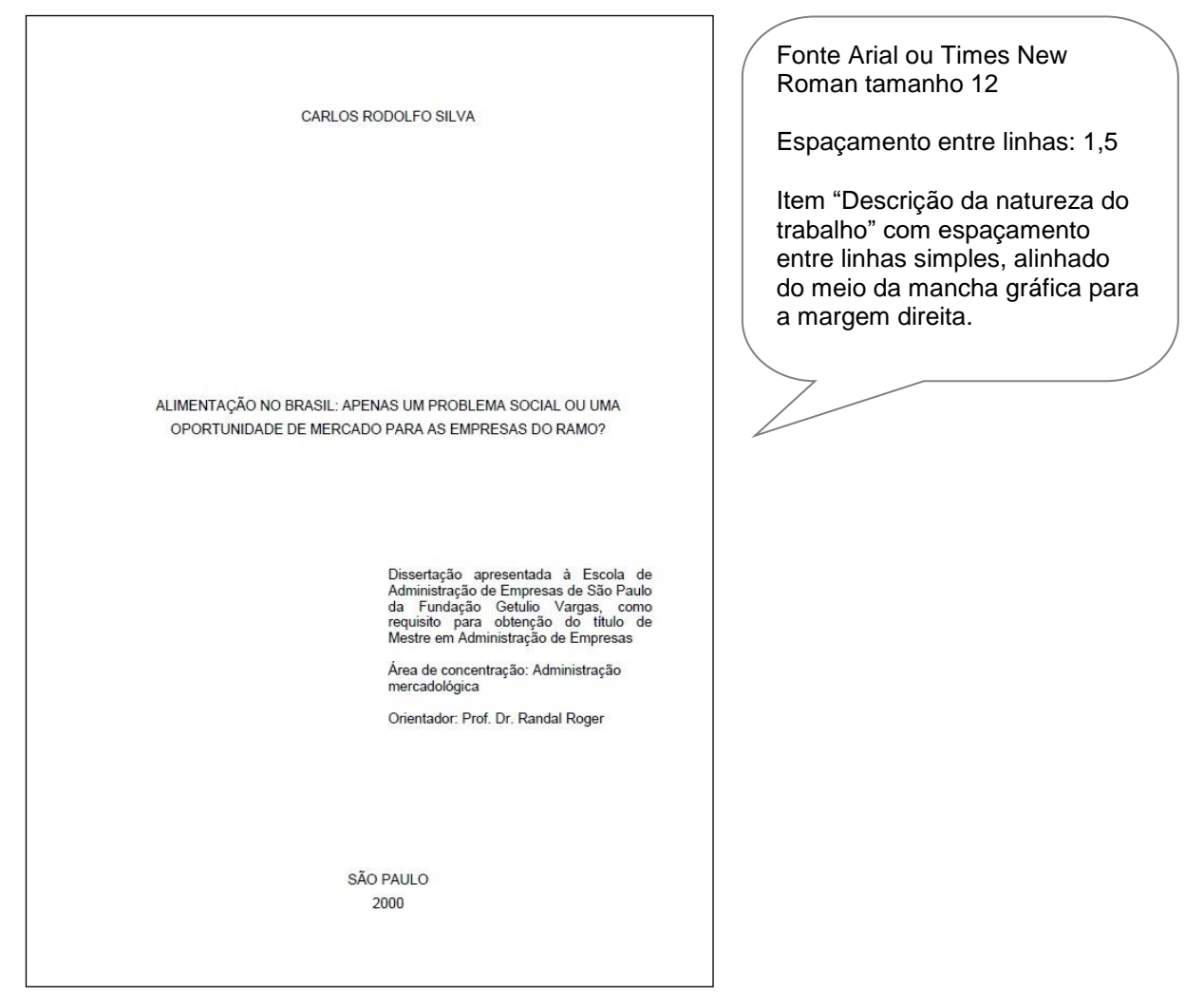

**Folha de rosto** de **teses** e **dissertações, no verso,** deve conter a ficha catalográfica baseada no Código de Catalogação Anglo-Americano vigente (Modelo 3). Doutorandos e mestrandos da FGV em São Paulo devem solicitar a elaboração da ficha catalográfica à Biblioteca Digital.

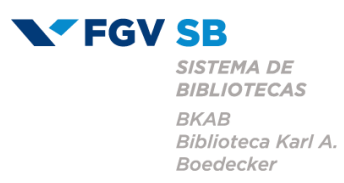

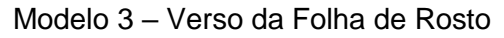

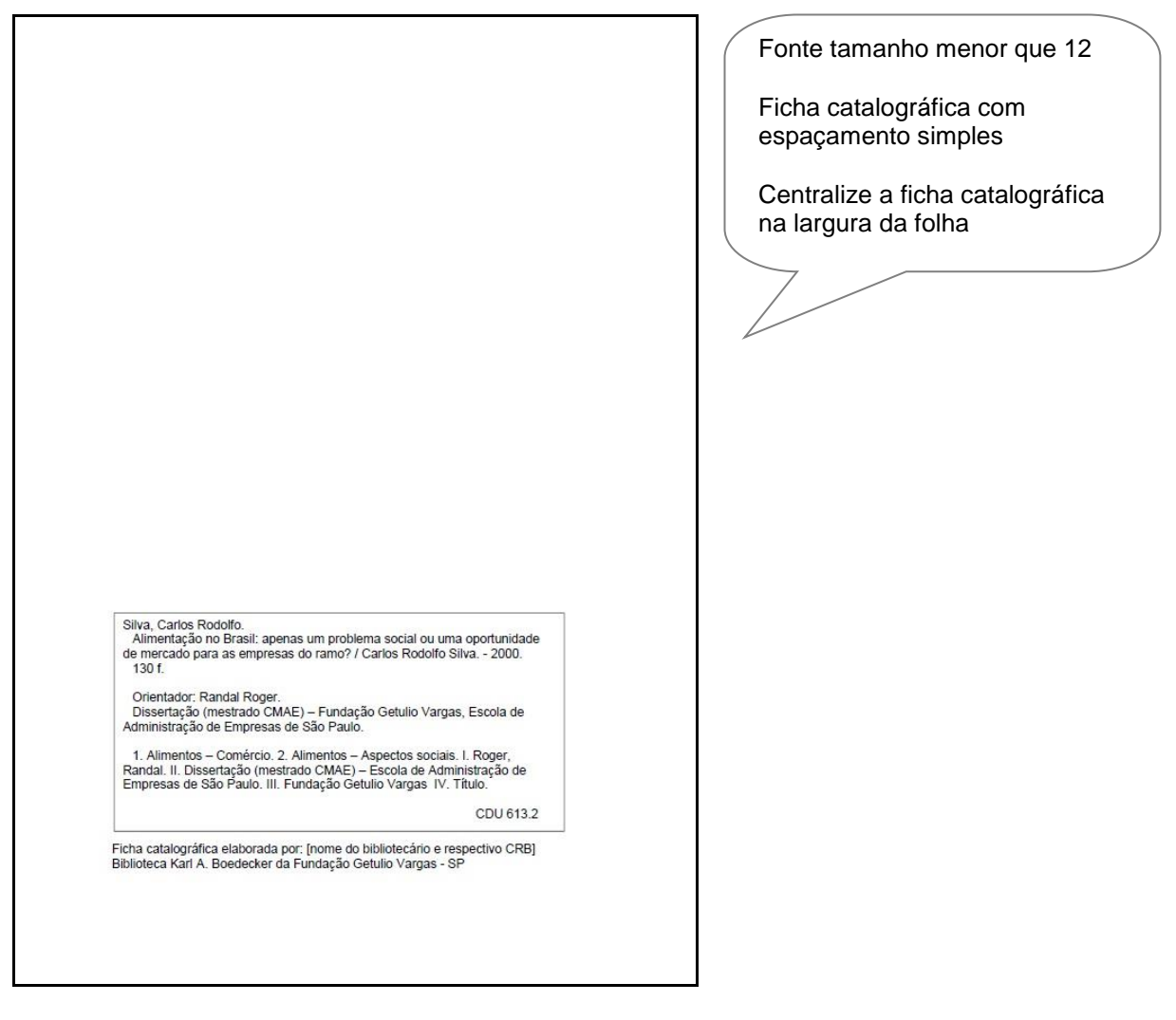

**Errata** é uma lista que informa onde ocorrem erros no trabalho, com as devidas correções. Quando necessário, deve ser inserida logo após a folha de rosto, contendo a referência do trabalho e o texto da errata. Apresentada em papel avulso ou encartado, acrescida ao trabalho, depois de impresso (Modelo 4).

**VEGV SB** SISTEMA DE **BIBLIOTECAS**  $BK\!A B$ Biblioteca Karl A. Boedecker

#### Modelo 4 – Errata

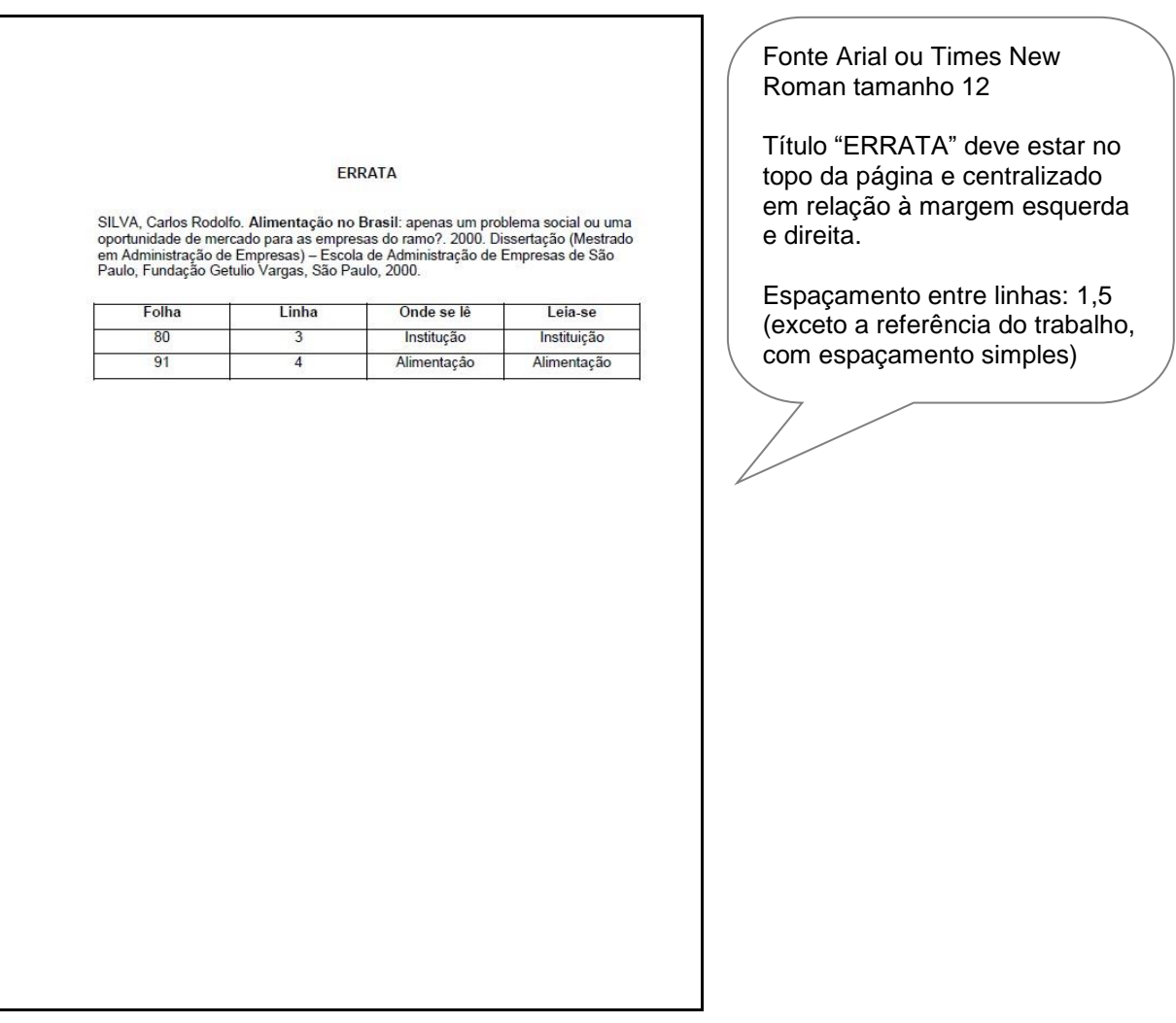

**Folha de aprovação** contém os elementos essenciais à aprovação do trabalho (Modelo 5). Deve apresentar as seguintes informações:

- a) nome do autor do trabalho;
- b) título do trabalho e subtítulo;
- c) natureza, objetivo, nome da instituição a que é submetido e área de concentração;
- d) campo para data de aprovação (a data é preenchida após a aprovação do trabalho);
- e) banca examinadora: nome, titulação e instituição a qual pertence (assinaturas serão colocadas após a aprovação do trabalho).

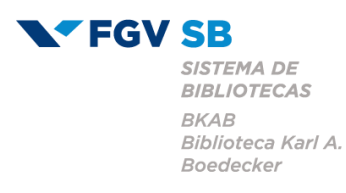

### Modelo 5 – Folha de aprovação

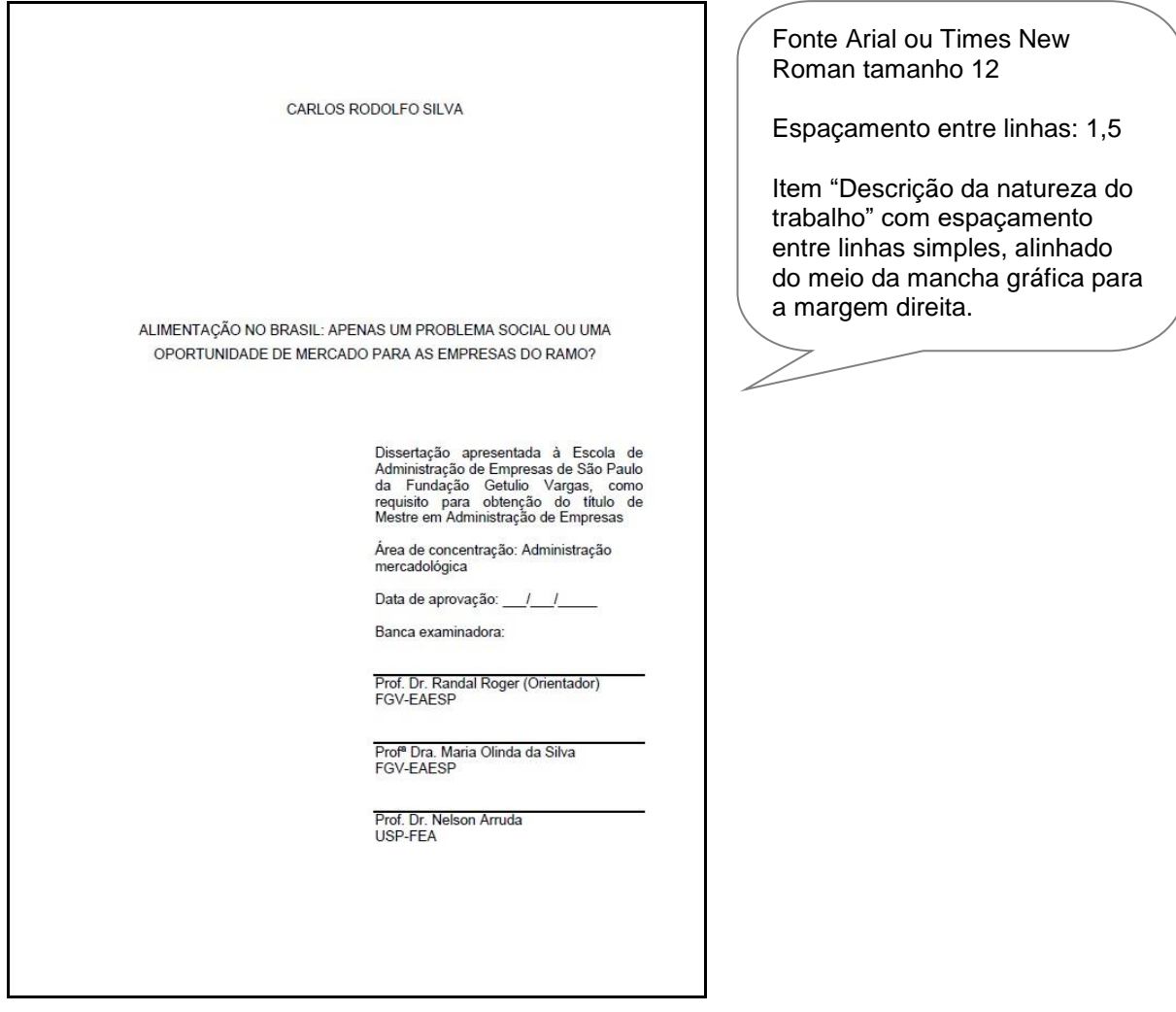

**Dedicatória** é a folha onde o autor presta homenagem ou dedica seu trabalho. Formatação gráfica: fonte Arial ou Times New Roman tamanho 12; não há título; espaçamentotítulo; espaçamento entre linhas 1,5.

**Agradecimentos** são expressos em folha distinta, onde o autor presta reconhecimentos àqueles que contribuíram de maneira relevante à elaboração do trabalho. Formatação gráfica: fonte Arial ou Times New Roman tamanho 12; título deve estar no topo da página e centralizado em relação à margem esquerda e direita; espaçamento entre linhas 1,5.

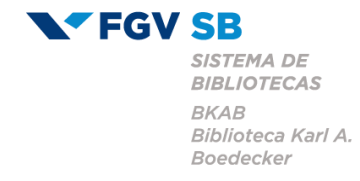

**Epígrafe** é a folha onde o autor apresenta uma citação, seguida de indicação de autoria, relacionada com a matéria tratada no corpo do trabalho. Formatação gráfica: fonte Arial ou Times New Roman tamanho 12; não há título; espaçamento entre linhas 1,5.

**Resumo na língua nacional (vernácula)** é a apresentação concisa dos pontos relevantes de um texto, conforme a NBR 6028 (Resumo), fornecendo uma visão rápida e clara do conteúdo e das conclusões do trabalho. Na redação deve-se usar o verbo na voz ativa e na terceira pessoa do singular. Deve ser composto por uma sequência de frases concisas em parágrafo único. Quanto a sua extensão o resumo deve ter, para trabalho acadêmico, de 150 até 500 palavras. Deve ser seguido, logo abaixo de sua apresentação, das palavras-chave representativas do conteúdo do trabalho. Palavras-chave, seguida de dois pontos, devem ser separadas entre si, por ponto e vírgula e finalizadas por ponto, grafadas com as iniciais em letra minúscula, com exceção dos substantivos próprios e nomes científicos (Modelo 6).

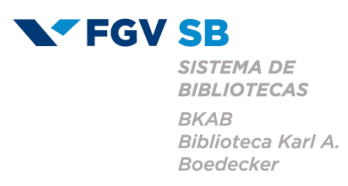

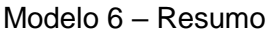

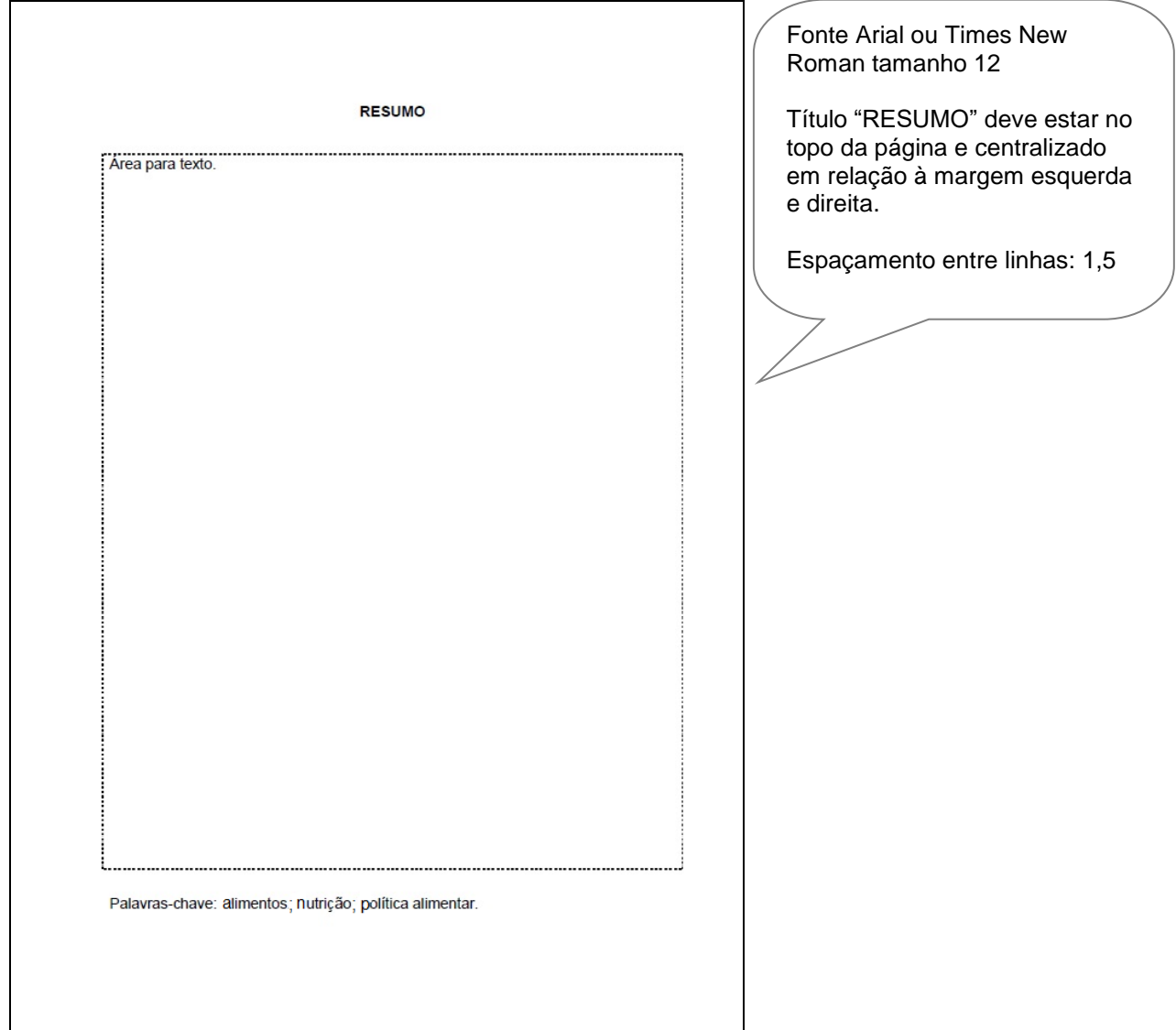

**Resumo em língua estrangeira** é a versão do resumo para idioma de divulgação internacional (em inglês Abstract, em espanhol Resumen, em francês Resume). Deve conter as mesmas características do resumo em língua nacional, traduzido, preferencialmente, para o idioma inglês. Deve ser seguido das palavras-chave representativas do conteúdo do trabalho (Modelo 7).

**VEGV SB** SISTEMA DE **BIBLIOTECAS BKAB** Biblioteca Karl A. Boedecker

### Modelo 7 – Abstract

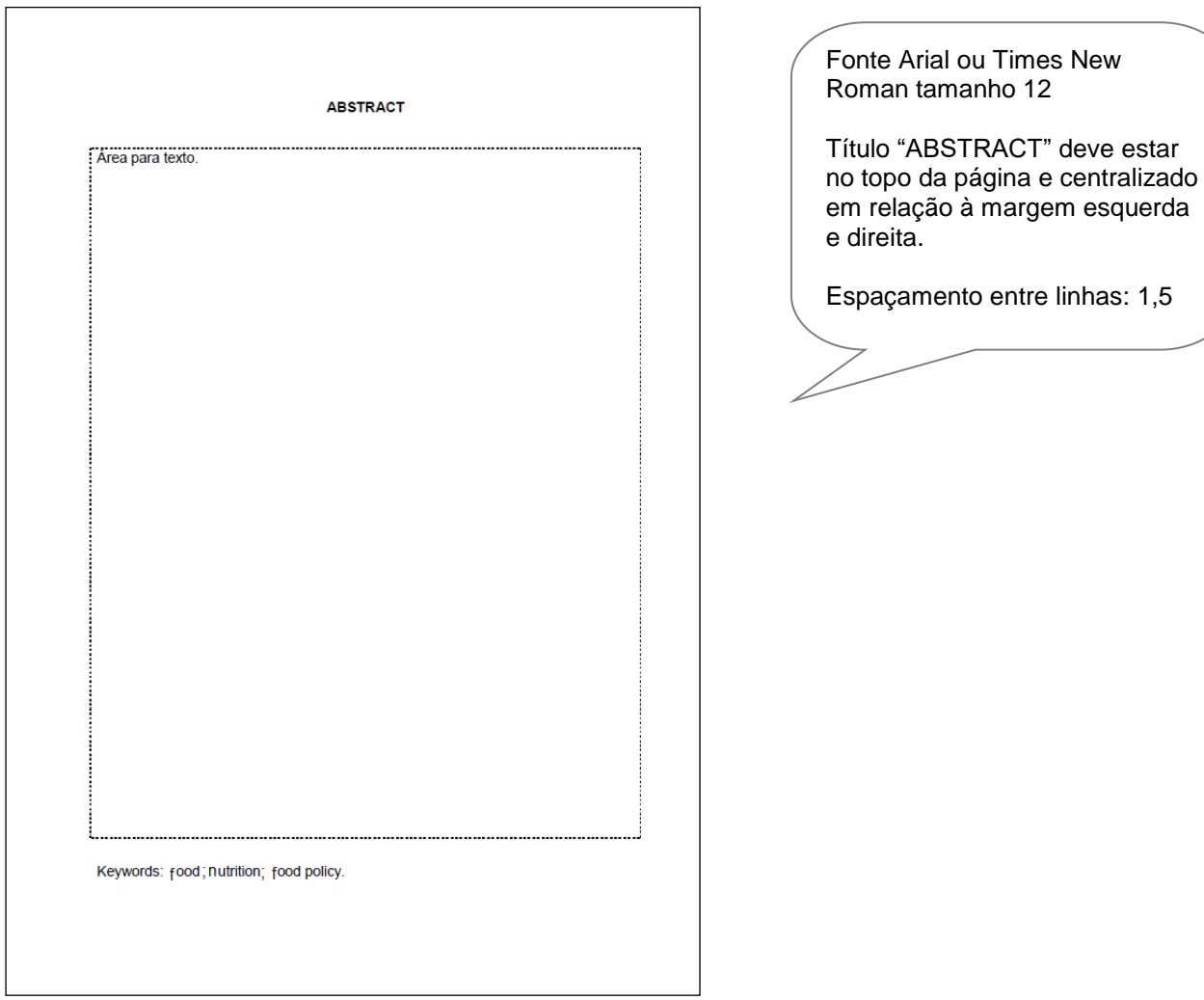

**Lista de ilustrações** consiste na relação das ilustrações, na ordem que se sucedem, acompanhadas do respectivo número da página. Recomenda-se a elaboração de lista própria para cada tipo de ilustração (desenhos, esquemas, fluxogramas, fotografias, gráficos, mapas, organogramas, plantas, quadros, retratos e outros). Formatação gráfica: fonte Arial ou Times New Roman tamanho 12; título

deve estar no topo da página e centralizado em relação à margem esquerda e direita; espaçamento entre linhas 1,5.

**Lista de tabelas** consiste na relação das tabelas, na ordem em que se sucedem, acompanhadas do respectivo número da página. Formatação gráfica: fonte Arial ou

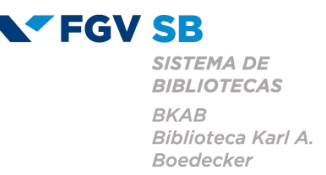

Times New Roman tamanho 12; título deve estar no topo da página e centralizado em relação à margem esquerda e direita; espaçamento entre linhas 1,5.

**Lista de abreviaturas e siglas** consiste na relação, em ordem alfabética, das abreviaturas e siglas utilizadas no texto e seu respectivo significado. Recomenda-se a elaboração de lista própria para abreviaturas e outra para siglas. Formatação gráfica: fonte Arial ou Times New Roman tamanho 12; título deve estar no topo da página e centralizado em relação à margem esquerda e direita; espaçamento entre linhas 1,5.

**Lista de símbolos** consiste na relação, em ordem alfabética, dos símbolos utilizados no texto, seguidos do seu respectivo significado. Formatação gráfica: fonte Arial ou Times New Roman tamanho 12; título deve estar no topo da página e centralizado em relação à margem esquerda e direita; espaçamento entre linhas 1,5.

**Sumário** consiste na enumeração das principais seções e outros elementos componentes do trabalho, na ordem e grafia em que sucedem, acompanhadas da respectiva paginação (Modelo 8). No sumário não devem constar os elementos prétextuais (dedicatória, agradecimentos, resumo etc.) e deve preceder a parte textual. Havendo mais de um volume, em cada um deve constar o sumário completo do trabalho. Devem ser consultadas a NBR 6027 (Sumário) e NBR 6024 (Numeração progressiva das seções de um documento).

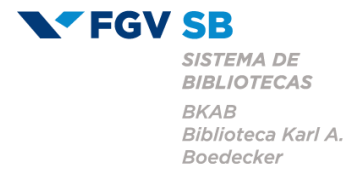

#### Modelo 8 – Sumário

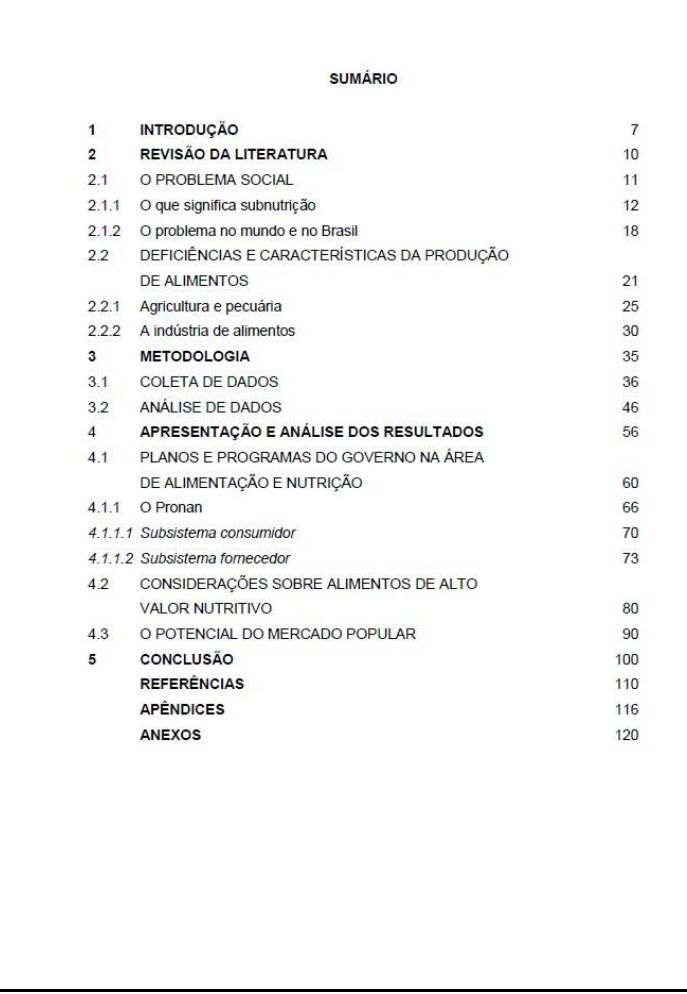

Fonte Arial ou Times New Roman tamanho 12

Título "SUMÁRIO" deve estar no topo da página e centralizado em relação à margem esquerda e direita.

Espaçamento entre linhas: 1,5

Indicativos das seções alinhadas à esquerda, sucedidos dos títulos das seções.

Recomenda-se que os títulos das seções sejam destacados com a mesma apresentação tipográfica utilizada no corpo do texto.

Recomenda-se alinhar os títulos das seções pela margem do título do indicativo mais extenso, inclusive os elementos póstextuais.

### **2.2 Formatação dos elementos pós-textuais**

**Referências** especificam os documentos citados no trabalho, devendo ser elaboradas conforme NBR 6023 (Referências) e reunidas em uma lista ao final da parte textual, em ordem alfabética de seus elementos – se houver numerais, considerar a ordem crescente (Modelo 9).

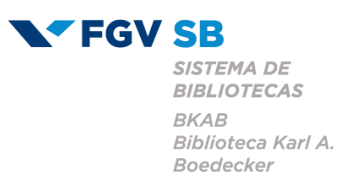

#### Modelo 9 – Lista de referências

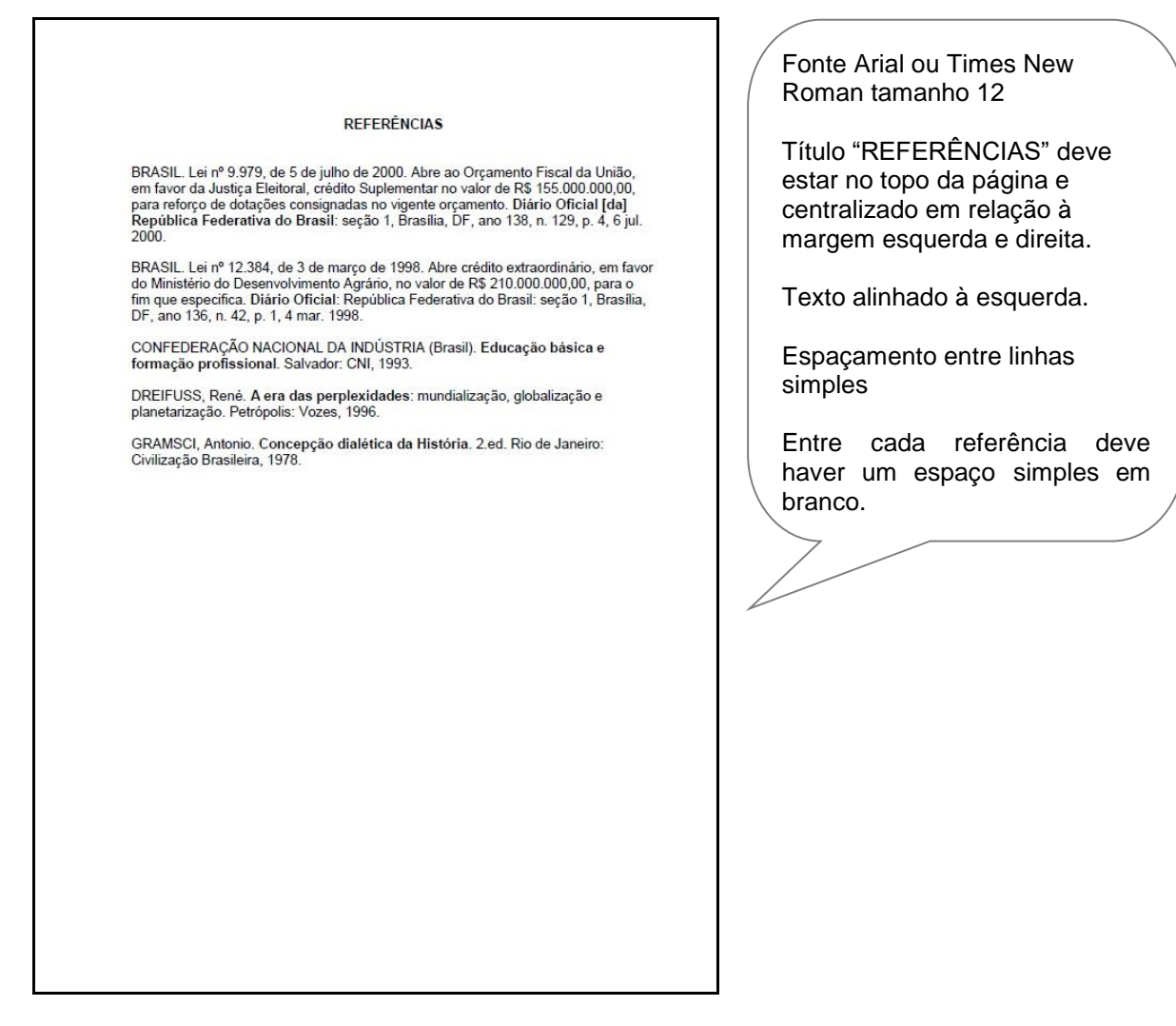

**Glossário** consiste na relação alfabética de palavras ou expressões técnicas de uso restrito ou de sentido obscuro, utilizadas no texto, acompanhadas das respectivas definições. Formatação gráfica: fonte Arial ou Times New Roman tamanho 12; título deve estar no topo da página e centralizado em relação à margem esquerda e direita.

**Apêndice** traz texto ou documento elaborado pelo autor, a fim de complementar sua argumentação, sem prejuízo da unidade nuclear do trabalho. O apêndice é identificado por letras maiúsculas consecutivas, travessão e pelo respectivo título.

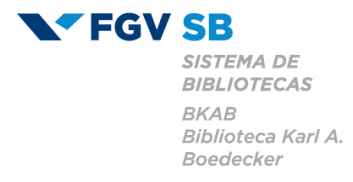

Excepcionalmente, utilizam-se letras maiúsculas dobradas na identificação dos apêndices, quando esgotadas as 23 letras do alfabeto. Formatação gráfica: fonte

Arial ou Times New Roman tamanho 12; título deve estar no topo da página e centralizado em relação à margem esquerda e direita.

Exemplo: APÊNDICE A − Roteiro das entrevistas realizadas

APÊNDICE B − Valor econômico adicionado (EVA)

**Anexo** traz texto ou documento não elaborado pelo autor, que serve de fundamentação, comprovação e ilustração, sem prejuízo da unidade nuclear do trabalho. Os anexos são identificados por letras maiúsculas consecutivas, travessão e pelos respectivos títulos. Excepcionalmente, utilizam-se letras maiúsculas dobradas, na identificação dos anexos, quando esgotadas as 23 letras do alfabeto. Formatação gráfica: fonte Arial ou Times New Roman tamanho 12; título deve estar no topo da página e centralizado em relação à margem esquerda e direita.

Exemplo: ANEXO A − Lei de patentes

ANEXO B − Legislação relativa a medicamentos

**Índice** é uma lista de palavras ou frases, ordenadas segundo determinado critério, que localiza e remete para as informações contidas no texto. Para elaboração do índice consulte a NBR 6034 (Preparação de índice de publicações). Formatação gráfica: fonte Arial ou Times New Roman tamanho 12; título deve estar no topo da página e centralizado em relação à margem esquerda e direita.

### **2.3 Formatação da parte textual**

O texto é composto de uma parte introdutória, que apresenta os objetivos do trabalho e as razões de sua elaboração; o desenvolvimento, que detalha a pesquisa ou estudo realizado; e uma parte conclusiva.

Deve-se seguir as orientações gerais de formatação gráfica já descritas e observar as normas para inclusão de: numeração progressiva das seções de um documento; ilustrações; tabelas; siglas; equações e fórmulas; notas de rodapé; citações.

16

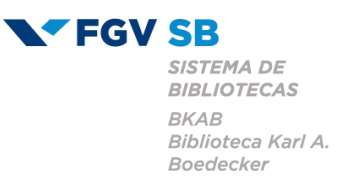

## **2.3.1** *Numeração progressiva das seções de um documento*

Para evidenciar a sistematização do conteúdo do trabalho, deve-se adotar a numeração progressiva para as divisões e subdivisões do texto de um documento, seguindo a norma NBR 6024 (Numeração progressiva das seções de um documento).

Como formatar as seções do trabalho:

- a) deve-se utilizar algarismo arábico na numeração das seções;
- b) o indicativo das seções primárias deve ser grafado em números inteiros a partir de 1; o indicativo de uma seção secundária é constituído pelo número da seção primária a que pertence, seguido do número que lhe for atribuído na sequência do assunto e separado por ponto; repete-se o mesmo processo em relação às demais seções;
- c) deve-se limitar a numeração progressiva até seção quinária;
- d) ponto, hífen, travessão ou qualquer sinal não podem ser utilizados entre o indicativo da seção e seu título;
- e) o título das seções deve ser colocado após o indicativo numérico da seção, alinhado à margem esquerda, separado por um espaço de caractere;
- f) título das seções que ocupem mais de uma linha, deve ser, a partir da segunda linha, alinhado abaixo da primeira letra da primeira palavra do título;
- g) título das seções deve ser destacado tipograficamente, de forma hierárquica, da seção primária à quinaria, podendo utilizar recursos gráficos de maiúsculas, negrito, itálico, sublinhado e outros; esta formatação aplica-se ao texto e de forma idêntica no Sumário;
- h) todas as seções devem conter um texto relacionado a ela; o texto deve iniciar em outra linha;
- i) título das seções primárias deve começar no anverso da folha, na parte superior da mancha gráfica; o título de todas as seções é separado do texto que o precede e sucede por um espaço entre as linhas de 1,5.

**FGV SB SISTEMA DE BIBLIOTECAS BKAB** Biblioteca Karl A. Boedecker

Caso seja necessário relacionar itens em uma seção (alíneas), estes poderão vir identificados por letras minúsculas seguidas de parênteses e ordenados alfabeticamente. O texto que antecede as alíneas termina em dois pontos. A primeira palavra de cada item deverá ter as iniciais minúsculas e ao, final da sentença, pontuadas com ponto-e-vírgula, com exceção do último item que deverá terminar com ponto final. As letras indicativas das alíneas devem apresentar recuo em relação à margem esquerda e a segunda linha e seguintes do texto da alínea começam sob a primeira letra do texto da própria alínea.

### **2.3.2** *Ilustrações*

Ilustração é qualquer imagem que ilustra ou elucida um texto e sua identificação aparece na parte superior precedida da palavra designativa (desenho, esquema, fluxograma, fotografia, organograma, quadro, imagem etc), seguida de seu número de ordem de ocorrência no texto, em algarismo arábico, travessão e título. Na parte inferior da ilustração deve haver a indicação da fonte consultada (se ilustração extraída de um documento, indique a fonte no formato de citação; se produção do próprio autor, indique "elaboração própria"), legenda, notas e outras informações complementares, digitados em fonte de tamanho menor que a utilizada para a parte textual do trabalho.

A ilustração deve ser citada no texto e inserida o mais próximo possível do trecho a que se refere.

### **2.3.3** *Tabelas*

Tabela é uma forma não discursiva de apresentar informações em que o dado numérico se destaca como informação central. Para elaboração de tabelas deve-se

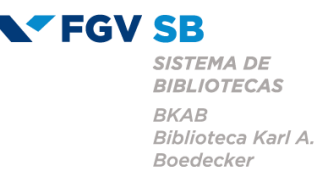

consultar a obra Normas de apresentação tabular, publicada pelo IBGE<sup>1</sup> , conforme

orientação que consta na NBR 14724 (Trabalhos acadêmicos).

A identificação da tabela aparece na parte superior precedida da palavra designativa Tabela, seguida de seu número de ordem de ocorrência no texto, em algarismo arábico, travessão e título indicando a natureza e as abrangências (geográfica, temporal etc) dos dados numéricos, de forma clara e concisa, sem abreviações. Na parte inferior da tabela deve haver a indicação da fonte consultada (se dados extraídos de um documento, indique a fonte no formato de citação; se produção do próprio autor, indique "elaboração própria"), legenda, notas e outras informações complementares, digitados em fonte de tamanho menor que a utilizada para a parte textual do trabalho.

Toda tabela deve ter moldura com pelo menos três traços horizontais paralelos:

- a) o primeiro para separar o topo;
- b) o segundo para separar o espaço do cabeçalho;
- c) o terceiro para separar o rodapé;
- d) a moldura de uma tabela não deve ter traços verticais que a delimitem à esquerda e à direita.

Recomenda-se que uma tabela seja elaborada de forma a ser apresentada em uma única página.

As tabelas podem ser intercaladas no texto, próximo do trecho em que foram citadas ou, se muito extensas, colocadas em apêndices ou anexos, ao final do trabalho.

### **2.3.4** *Siglas*

\_\_\_\_\_\_\_\_\_\_\_\_\_\_\_\_\_\_\_\_\_\_\_

<sup>1</sup> INSTITUTO BRASILEIRO DE GEOGRAFIA E ESTATÍSTICA. **Normas de apresentação tabular**. 3.ed. Rio de Janeiro, 1993.

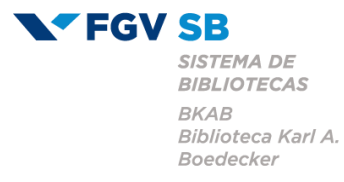

Quando a sigla aparece pela primeira vez no texto, a forma completa do nome a precede (a sigla é colocada entre parênteses). Exemplo: Associação Brasileira de Normas Técnicas (ABNT).

# **2.3.5** *Equações e fórmulas*

Aparecem destacadas no texto, de modo a facilitar sua leitura e, se necessário numeradas com algarismos arábicos entre parênteses alinhados à margem direita. Na sequência normal do texto, é permitido o uso de uma entrelinha maior que comporte seus elementos (expoentes, índice e outros).

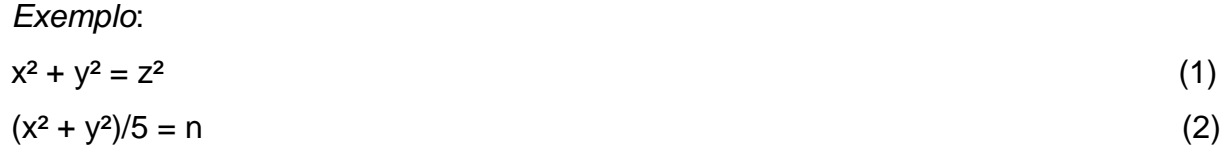

### **2.3.6** *Notas*

As notas podem ser de referência ou explicativa. Recomenda-se que as duas não sejam utilizadas simultaneamente. Elas devem ser digitadas em fonte de tamanho menor que a utilizada para a parte textual do trabalho, espaçamento simples entre as linhas e alinhadas, a partir da segunda linha da mesma nota, abaixo da primeira letra da primeira palavra de forma a destacar o expoente. Entre as notas não há espaço. A área das notas de rodapé deve estar separada do texto por filete de 5 cm, a partir da margem esquerda. A numeração das notas é feita em algarismo arábico sobrescrito, em sequência única e consecutiva. Não se inicia a numeração a cada página.

*Exemplo*:

## **2.3.7** *Citações*

\_\_\_\_\_\_\_\_\_\_\_\_\_\_\_\_\_\_\_\_\_

<sup>1</sup> Veja-se como exemplo desse tipo de abordagem o estudo de Netzer (1976).

 $2$  Encontramos esse tipo de perspectiva na  $2<sup>a</sup>$  parte do verbete referido na nota anterior, em grande parte do estudo de Rahner (1962).

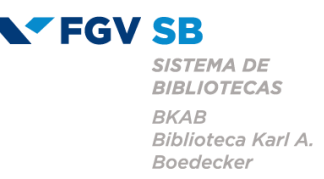

Citação é a utilização, no texto, de informação extraída de outra fonte, que tenha relação direta com o tema, auxiliando o desenvolvimento ou aprofundamento do trabalho de natureza técnico-científica. As citações podem ter as seguintes características:

- a) citação direta: transcrição textual de parte de uma obra consultada, mantendo todas as suas características como grafia, pontuação, idioma etc.;
- b) citação indireta: quando o autor, ao redigir seu texto, baseia-se em textos de outros autores;
- c) citação de citação: citação direta de um texto ao qual se tomou conhecimento através de um outro documento, que não é o original.

Toda citação deve ter a autoria identificada, para qual se recomenda utilizar o sistema autor-data, em que a indicação da autoria é pelo sobrenome do autor ou pelo nome da entidade responsável até o primeiro sinal de pontuação, seguida do ano de publicação.

Quando se tratar de citação direta deve-se incluir também informação da página, volume, tomo ou seção da fonte consultada, precedidas pelo termo que a caracteriza, de forma abreviada.

A indicação da autoria, no sistema autor-data, pode ser incluída das seguintes maneiras:

a) forma textual: cita-se o sobrenome do(s) autor(es), com iniciais maiúsculas, seguido do ano de publicação da obra e número da página, separados por vírgula, entre parênteses.

Exemplo: Segundo Morais (1955, p. 32) assinala "[...] a presença de concreções de bauxita no Rio Cricon."

b) ao final da citação: entre parênteses, cita-se o sobrenome do(s) autor(es). Apenas a primeira letra do sobrenome deve ser maiúscula; o restante será minúsculo, seguido do ano de publicação e número da página, separados por vírgula.

Exemplo: "Apesar das aparências, a desconstrução do logocentrismo não é uma psicanálise da filosofia [...]" (Derrida, 1967, p. 293).

O sistema autor-data deve ter correlação com a lista de referências.

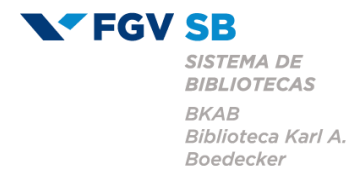

A padronização da apresentação de citações em documentos tem como base a NBR 10520:2023 (Citações em documentos), da ABNT.